# **Question insights**

05/02/2024 4:02 pm EDT

Question insights are differences in traits, attitudes, and behaviors associated with the answers to your question. Insights are ranked by strength, a measure that combines the effect size and confidence level of the association.

Question insights are a quick way to discover how different respondents answered a question. When insights are calculated, the InsightStore automatically looks for statistically meaningful differences in how pre-selected segments of respondents answered the question and presents these differences to the user. Automatically calculating and summarizing this for the user makes finding relevant information about the question much easier and quicker.

Insights calculation considers the question filters, answer groupings, and weighting schemes applied when the insights are calculated.

Calculating insights is a computationally intensive task, so it is performed asynchronously.

# **Insights the InsightStore Discovers**

The InsightStore compares respondents of each answer in the question against the respondents of other answers for a set of traits, attitudes, and behaviors.

It is essential to note that even though the system looks for many insights, it will only report on those discovered – i.e. when the comparison yields a significant difference. If a question has few responses, or if the respondents for each option don't respond differently to the traits, fewer (or no) insights will be discovered.

For instance, let us consider the question *What is your favorite color?* The answers are *Blue*, *Red*, and *Yellow*. The system will look for how people who responded blue differ from those who responded not blue (i.e., red or yellow). The system will also do the same for people who responded red (against those who responded blue or yellow) or yellow (against those who responded blue or red).

The traits are divided into basic and topical. The basic characteristics the system compares against are age, gender, income, education, urbanicity, parental status, U.S. geographic region, and period. The topical traits are brands, current events, demographics & profile, entertainment, food & beverage, health & wellness, lifestyle, media consumption, personal finance, politics & ideology, shopping habits & behavior, and technology usage.

One example of an insight would be to verify if the respondents who answered blue are different from those who answered yellow or red according to gender (one of the traits). So, if those who answered blue are 50% women and those who answered yellow and red are 25% women, the system would indicate that women are twice as likely to respond blue.

The system will also look for insights in the reverse direction, i.e., how the traits differ concerning the answers to the selected question.

# **Calculating Question Insights**

Question Insights are available in the question results submenu. To reach them, click on the text of

any question, then go to *Results* > *Insights*.

The insights page will always show the results of the most recent computation of Insights with the selected filters and weighting scheme.

If insights with the currently selected filters and weighting scheme have not yet been computed within two weeks, the system will display the message below to indicate as much.

Recent results have not been computed. Click here to compute them now.

Clicking on that link will trigger the background process that computes the question's Insights. The background process can take seconds or minutes, depending on the question selected and the number of respondents. Once the computation is finished, you will receive an email notifying you of such with a link to view the results. When the email is received, you may click on the link.

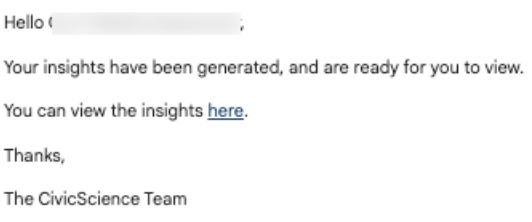

## **Understanding the Insights**

Insights are shown in a list. The list contains all insights that were discovered.

For ease of navigation, there are a display modes dropdown and a filter options dropdown just above the list.

The display modes supported are *Insight List: Differences in Answer Likelihood*, *Insight List: Differences in Trait Likelihood*, *Narrative: Brief Summary*, and *Narrative: Full Report*.

> **Display Modes** v Insight List: Differences in Answer Likelihood Insight List: Differences in Trait Likelihood Narrative: Brief Summary Narrative: Full Report

The *Filter Options* are divided into four sections: *All Insights*, *Basics*, *Answers*, and *Topics*. Basics include *Gender*, *Age*, *Income*, *Education*, *Urbanicity*, *Parental Status*, and *Geography*.

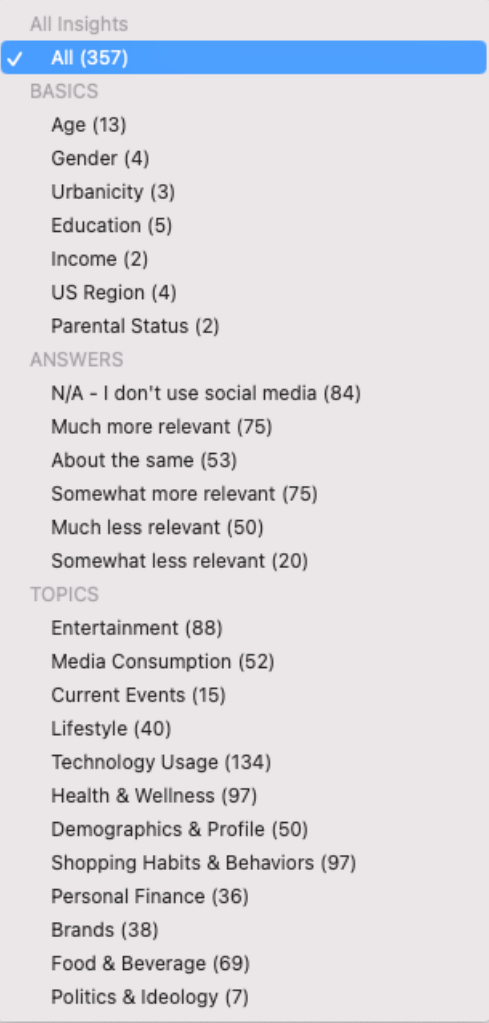

Answers are the various answer options for the question. Each answer option in the selected question (with the selected filters and weighting scheme) is tested to see if there are any statistically significant differences between how respondents of that answer option responded to the question when compared to respondents that picked any of the other answer options. For the question, "Do you feel like the ads you see on social media have become more or less relevant to your interests over the past year?" one of the discovered insights is that people who choose clothing based on social media influence are more than four times as likely to answer "Somewhat more relevant."

(3.056) People who choose clothing based on social media influence are more than 4x as likely to answer Somewhat more

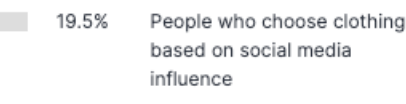

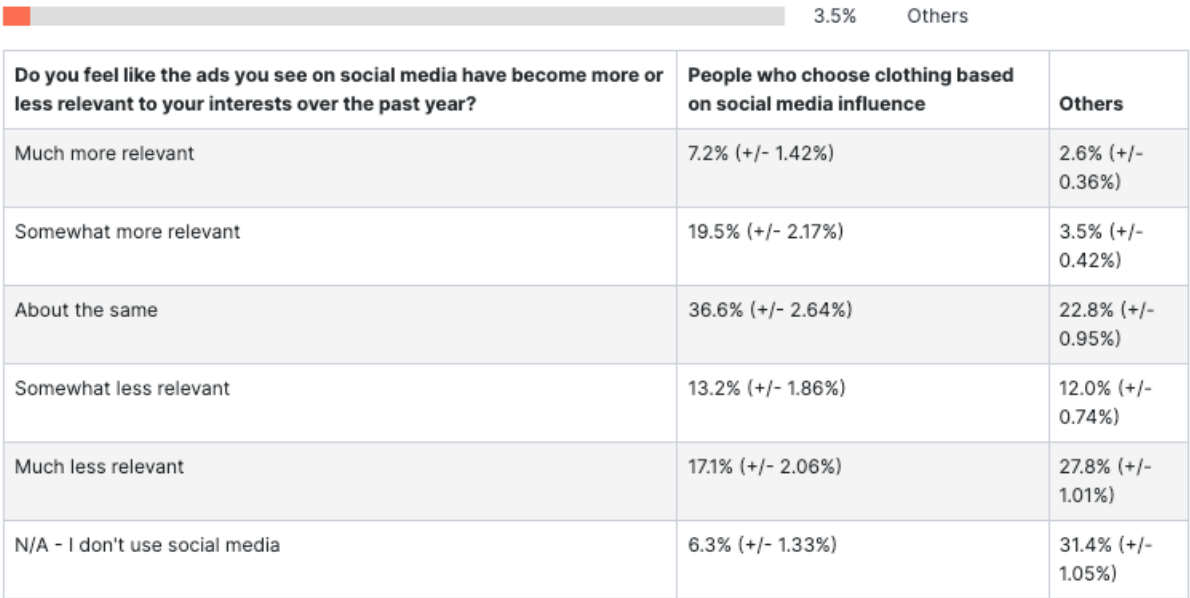

Topics are the subjects into which the questions with statistically significant correlations fall. They will vary for each question.

Here's a (partial) example of a list of insights:

#### **INSIGHTS**

Insights are differences in traits, attitudes, and behaviors associated with the answers to your question. Insights are ranked by strength, a measure which combines both effect size and confidence level of the association.

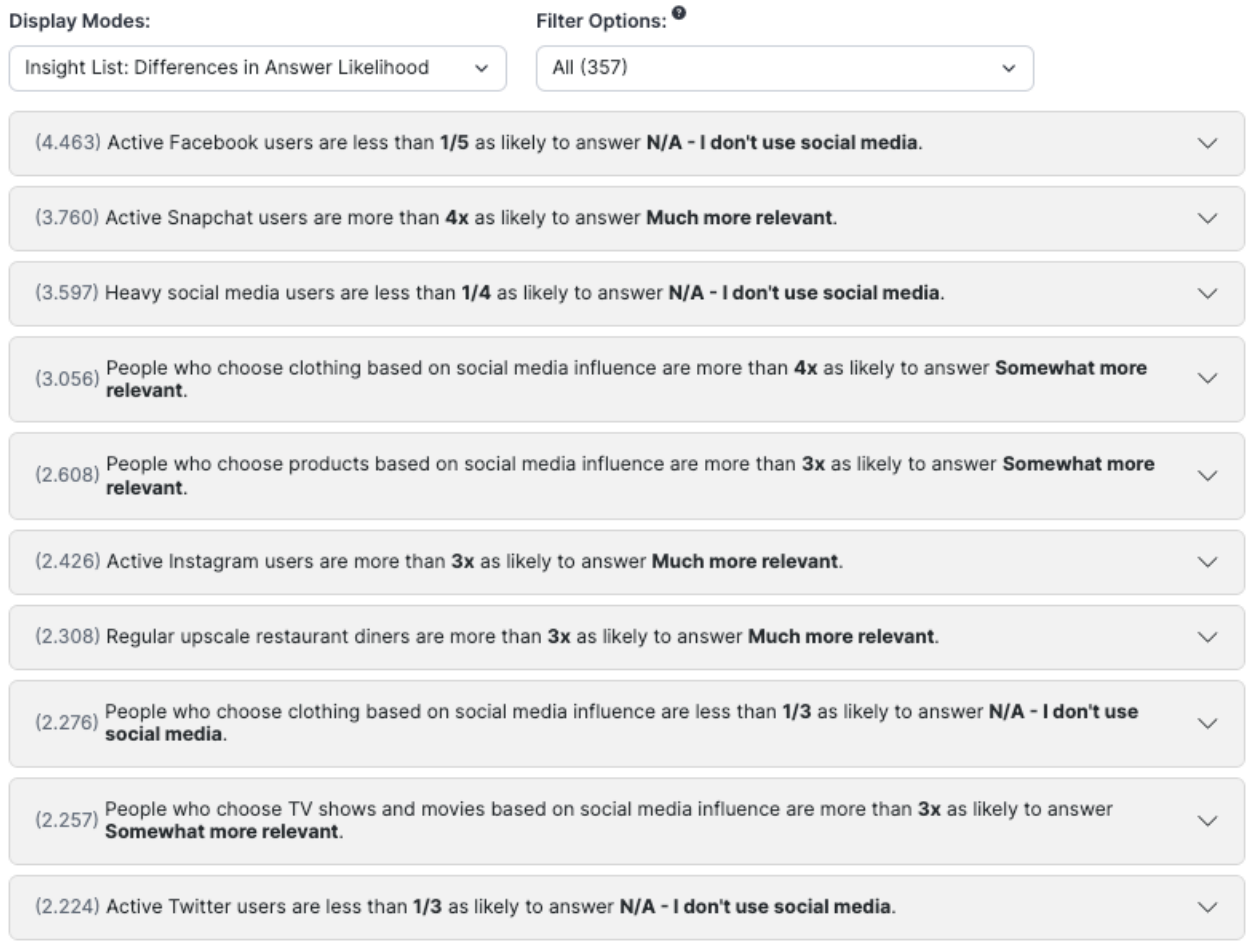

The number in parentheses to the left of the insight is the ratio of the left group proportion to the right group proportion.

### **Understanding the Insights Results in Narrative Mode**

When the brief summary or full report is selected, the system will use natural language generation (NLG) to produce an [English-language](https://en.wikipedia.org/wiki/Natural_language_generation) text describing the results and insights discovered. The text is hyperlinked to each of the insights, so you can explore each in more detail if you so choose.

These reports are compelling but very simple, as the analyses are performed for you. You can add the generated summary text to a dashboard, or you can copy and paste the sections that are relevant to you into any text editor.

The brief summary includes a description of the question results and some basic insights with the highest strengths.

The full report will include all insights discovered, which can become long when many insights are present.

Here's an example of a brief summary:

**NARRATIVE: BRIEF SUMMARY** 

# Do You Feel Like The Ads You See On Social Media Have Become More Or Less Relevant To Your Interests Over The Past Year?

February 24, 2023

The question,"Do you feel like the ads you see on social media have become more or less relevant to your interests over the past year?" was answered by 4,040 people from February 14, 2023 to February 16, 2023. Results are unweighted, and they are analyzed per answer choice. About the same is the most popular answer choice with 26% of the responses. The least popular answer choice with 6% of the responses is Much more relevant. The margin of error is 2%.

About the same is the most popular answer choice, receiving 26% of the responses to the question,"Do you feel like the ads you see on social media have become more or less relevant to your interests over the past year?" Active Facebook users and heavy social media users are more likely to answer About the same. Respondents answering About the same are more likely to choose clothing based on social media influence and to choose music based on social media influence.

Much more relevant is the least popular answer choice with 6% of the responses. Active Snapchat users are more than 4x as likely to answer Much more relevant. In addition, regular upscale restaurant diners are more than 3x as likely to answer Much more relevant. Respondents who answer Much more relevant are less than half as likely to be 55+ years old, whereas 18-34 year olds are more than twice as likely to answer Much more relevant.

The answer choice Somewhat more relevant received 9% of the responses. Those who choose clothing based on social media influence are more than 4x as likely to answer Somewhat more relevant, and people who choose products based on social media influence are also more than 3x as likely to answer Somewhat more relevant. Those who choose TV shows and movies based on social media influence are also more than 3x as likely to answer Somewhat more relevant, and people who choose food items based on social media influence are also more than twice as likely to answer Somewhat more relevant.

The answer choice Somewhat less relevant received 11% of the responses. Active Facebook users and people who buy locally grown food are more likely to answer Somewhat less relevant. Health charity donors and heavy social media users are also more likely to answer Somewhat less relevant.

The answer choice Much less relevant received 25% of the responses. Those answering Much less relevant are less likely to closely follow the NBA or to choose personal electronics based on social media influence. Respondents who live with their parents and respondents who are concerned about environmental issues are less likely to answer Much less relevant.

The answer choice N/A - I don't use social media received 23% of the responses. Those answering N/A - I don't use social media are less than 1/3 as likely to choose clothing based on social media influence or to actively use Twitter. Heavy social media users are less than 1/4 as likely to answer N/A - I don't use social media, and active Facebook users are also less than 1/5 as likely to answer N/A - I don't use social media.

## **Insight Details**

You will see an insight's details if you click on the expanding caret to the right.

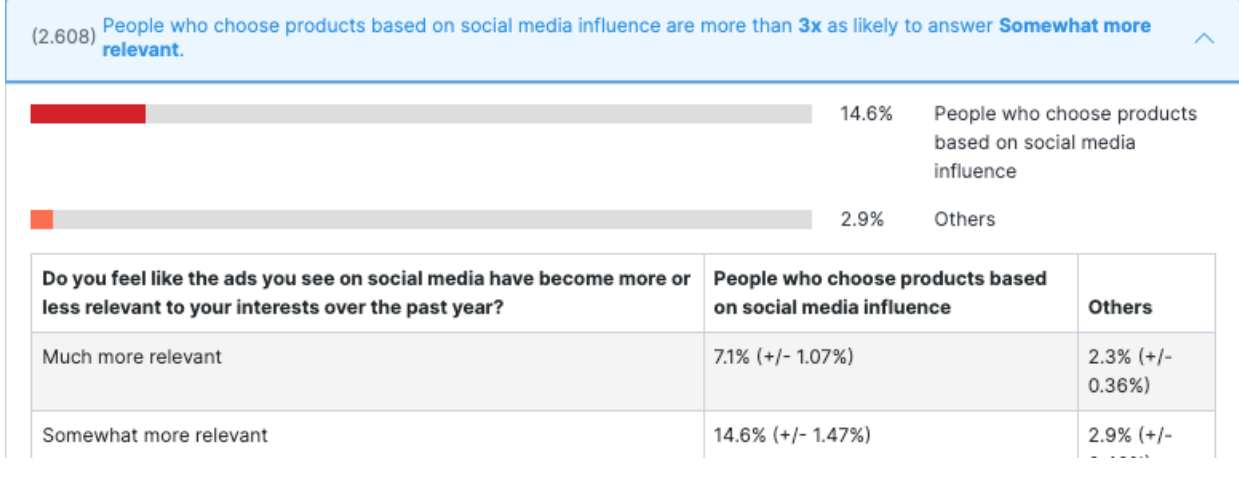